## Aufruf von Webseiten außerhalb des Uni-Netzes

27.07.2024 07:24:37

## **FAQ-Artikel-Ausdruck**

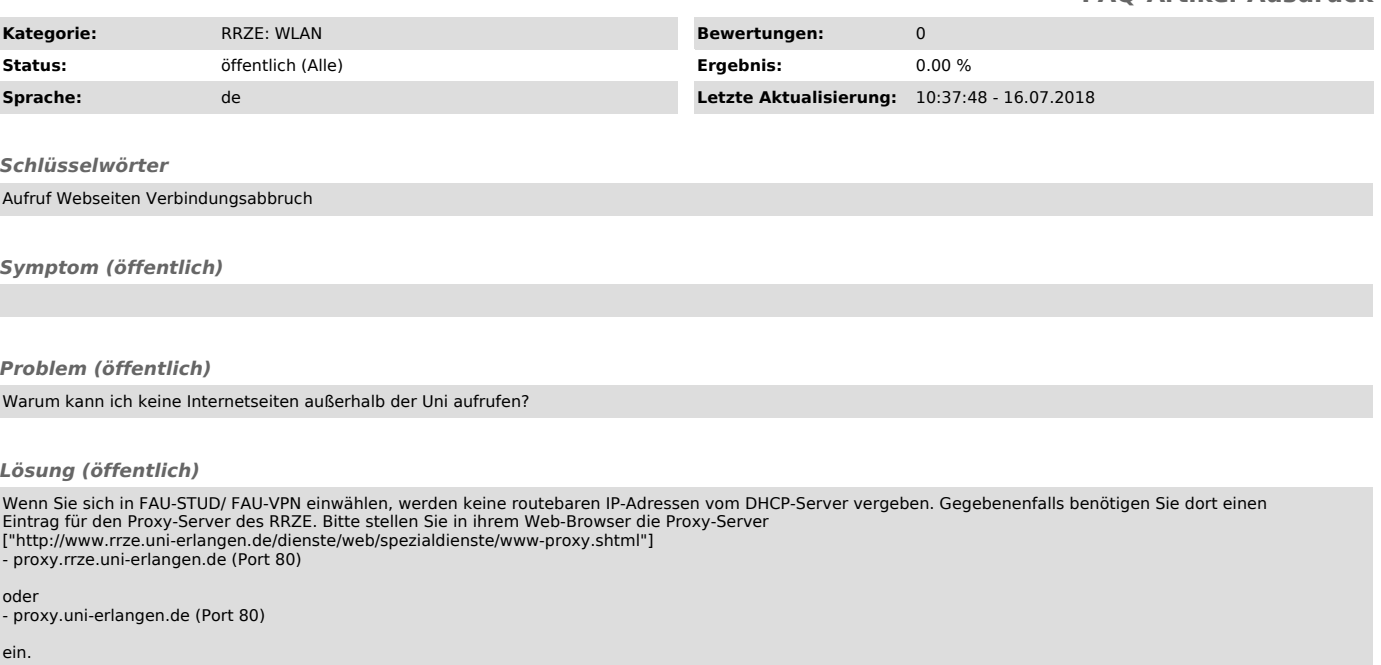